- 13 ISBN 9787807050728
- 10 ISBN 7807050721

出版时间:2005-8

页数:260

版权说明:本站所提供下载的PDF图书仅提供预览和简介以及在线试读,请支持正版图书。

## www.tushu000.com

PowerPoint 2002

了Windows XP操作系统、汉字输入法、Word 2002基本操作和格式设置、Excel 2002编辑和操作

 $14$ 

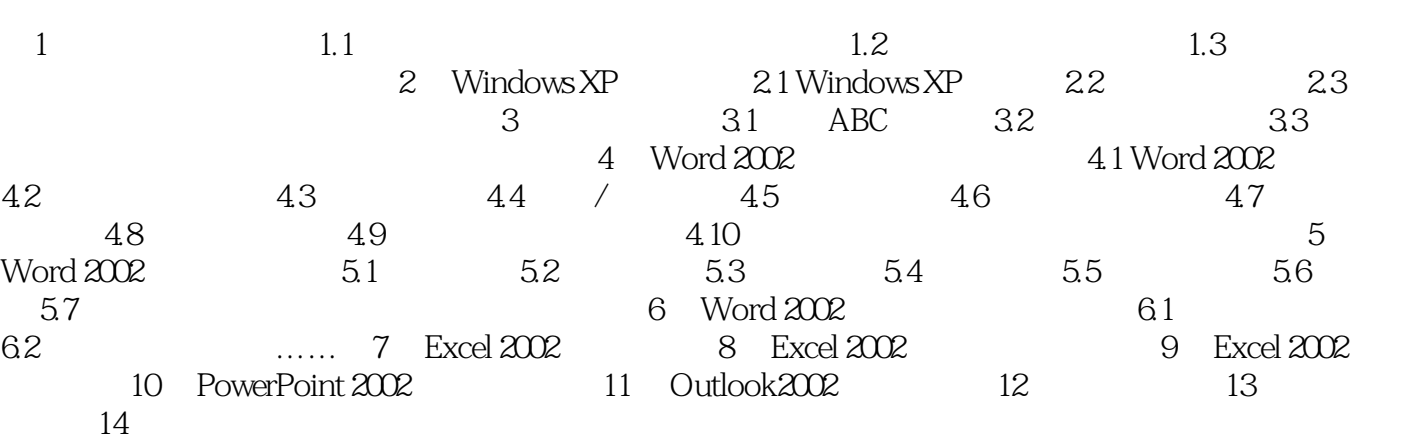

 $2\hskip.1cm$  $\frac{1}{2}$ 

 $\cdot$ 

本站所提供下载的PDF图书仅提供预览和简介,请支持正版图书。

:www.tushu000.com